Welcher Zusammenhang besteht zwischen dem Umfang und dem Durchmesser eines Kreises? Stelle eine Vermutung auf.

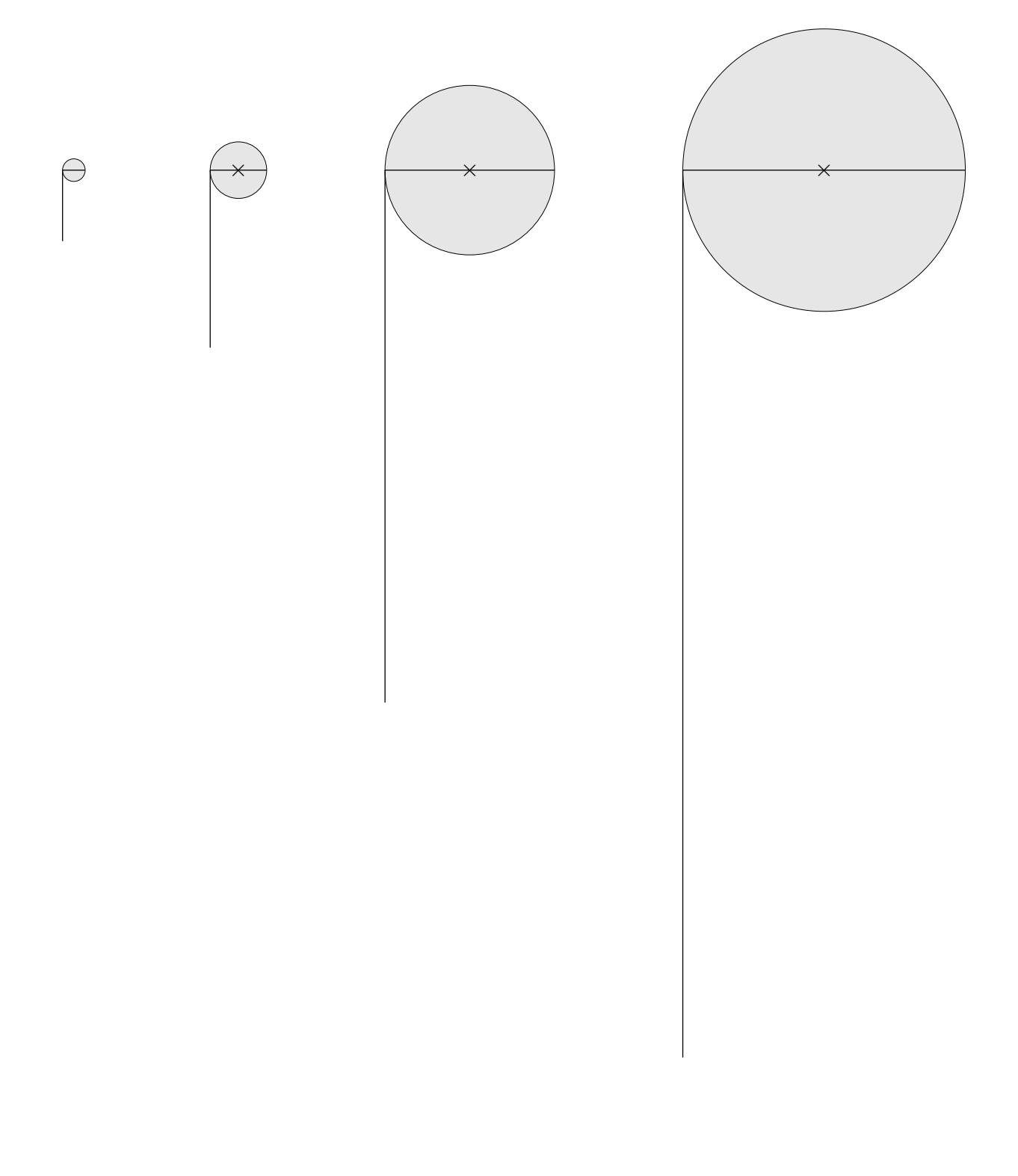

Welcher Zusammenhang besteht zwischen dem Umfang und dem Durchmesser eines Kreises? Stelle eine Vermutung auf.

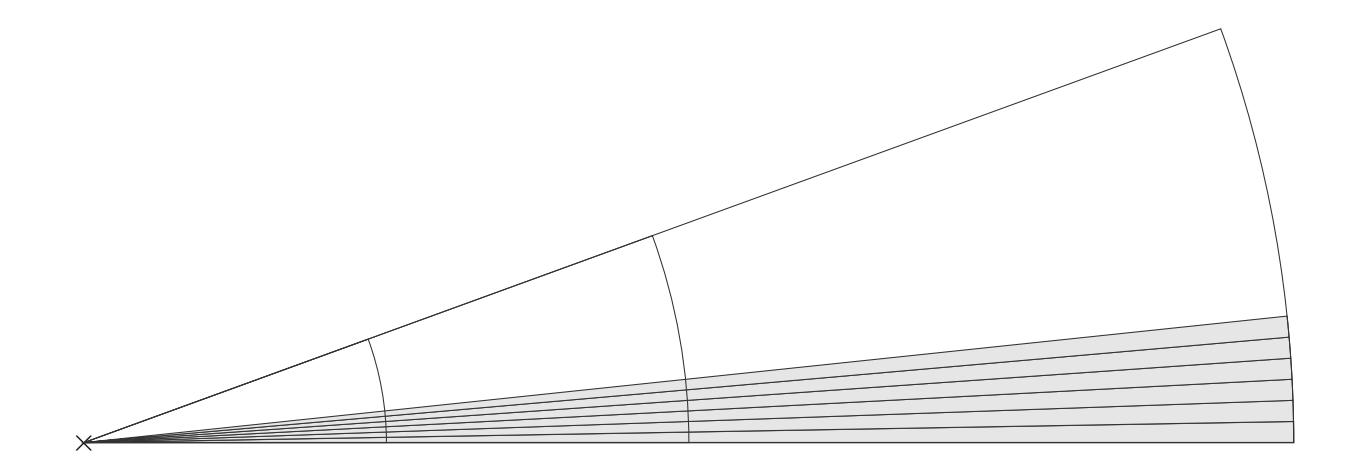

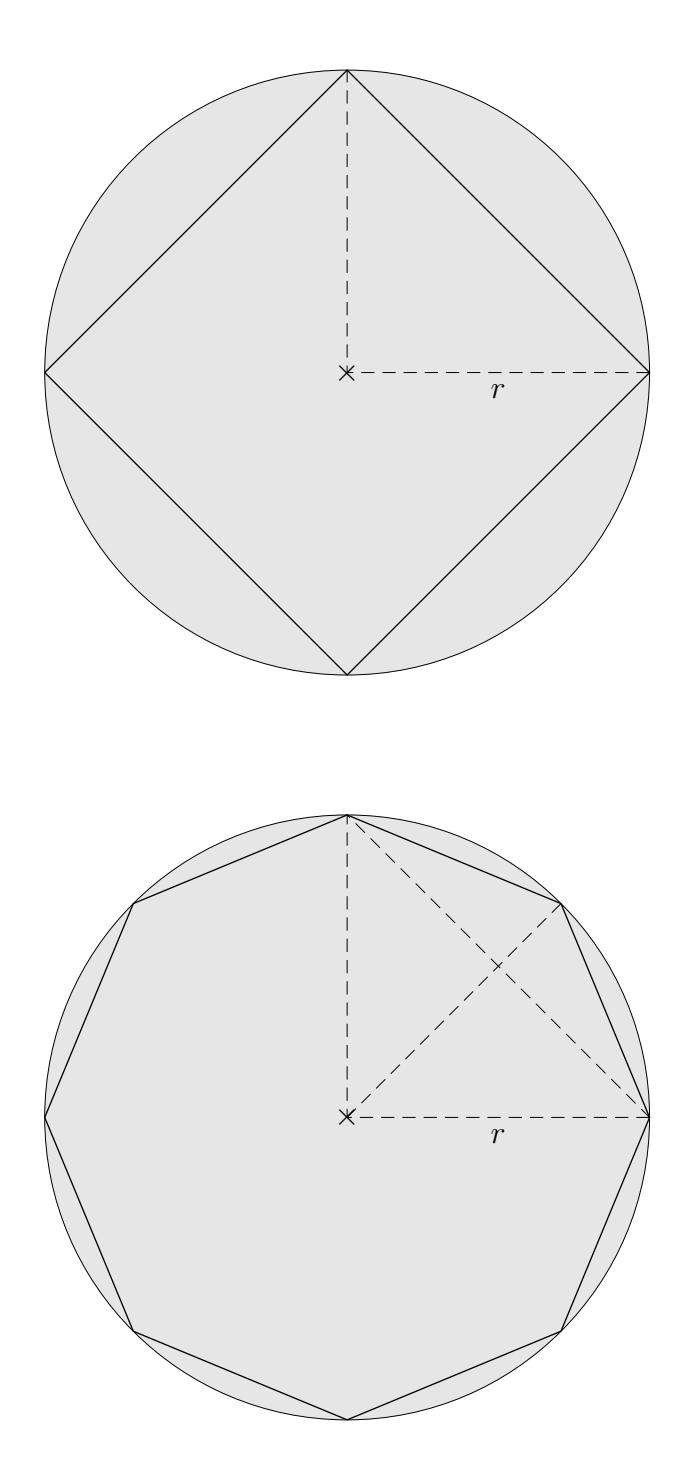

Um den Umfang eines Kreises mit dem Radius r zu bestimmen, nähern wir den Kreis durch regelmäßige n-Ecke an  $(4$ -Eck,  $8$ -Eck, ...) Die Kantenlänge eines  $n\textrm{-Ecks}$ sei $s_n,$ der Umfang sei $U_n.$ 

- a) Bestimme für die *n*-Ecke ( $n = 4, 8$ ) jeweils  $s_n$  und  $U_n$ .
- b) Bestimme für die *n*-Ecke ( $n = 4, 8$ ) jeweils die Zahl (auf 2 Nachkommastellen genau), mit der der Durchmesser  $d$  des Kreises multipliziert werden muss, um  $U_n$  zu erhalten.

© Roolfs

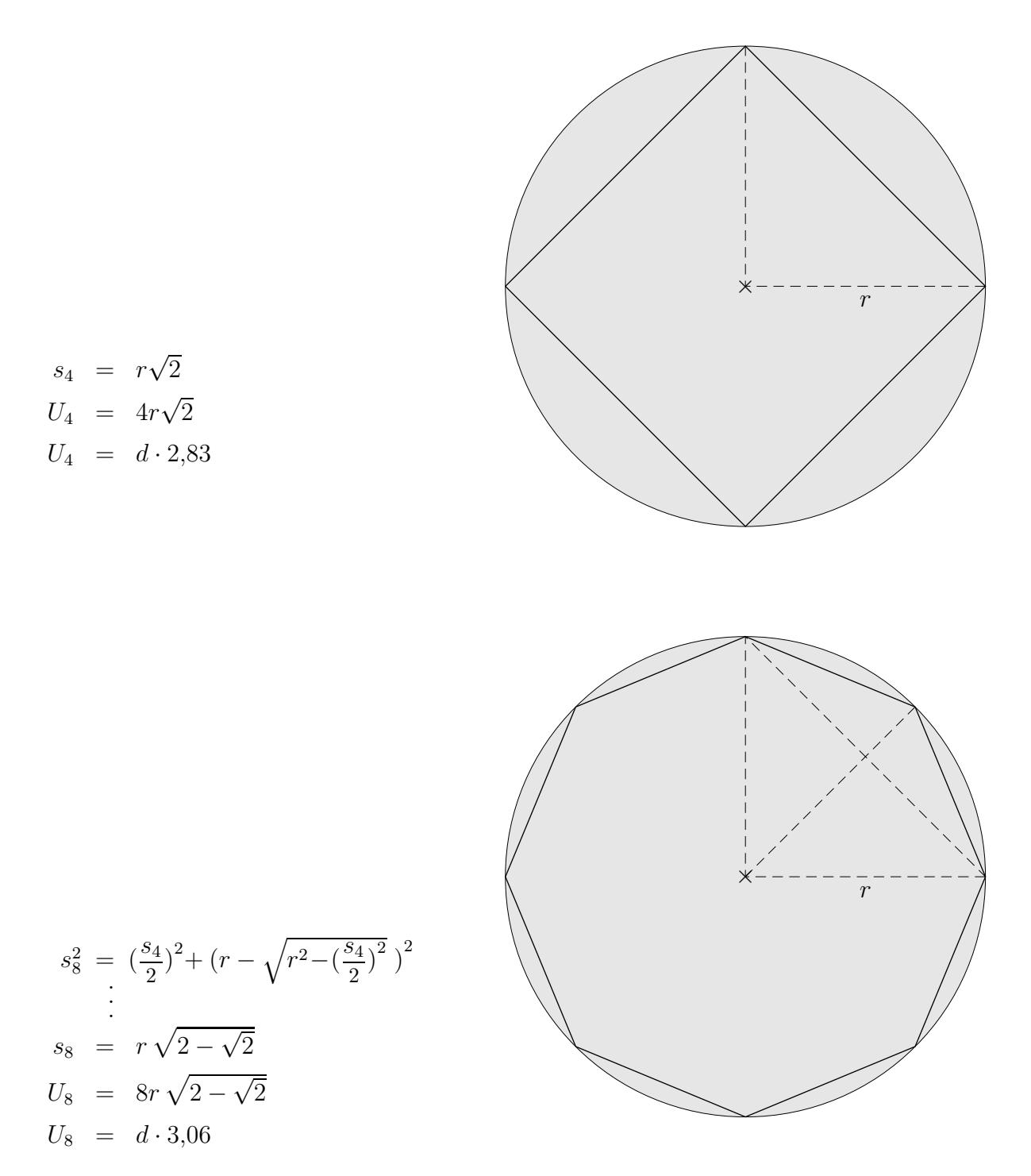

Um den Umfang eines Kreises mit dem Radius r zu bestimmen, nähern wir den Kreis durch regelmäßige n-Ecke an  $(4$ -Eck,  $8$ -Eck, ...) Die Kantenlänge eines n-Ecks sei $s_n$ der Umfang sei ${\cal U}_n.$ 

- a) Bestimme für die *n*-Ecke ( $n = 4, 8$ ) jeweils  $s_n$  und  $U_n$ .
- b) Bestimme für die *n*-Ecke ( $n = 4, 8$ ) jeweils die Zahl (auf 2 Nachkommastellen genau), mit der der Durchmesser  $d$  des Kreises multipliziert werden muss, um  $U_n$  zu erhalten.

(c) Roolfs

### Flächeninhalt des Kreises

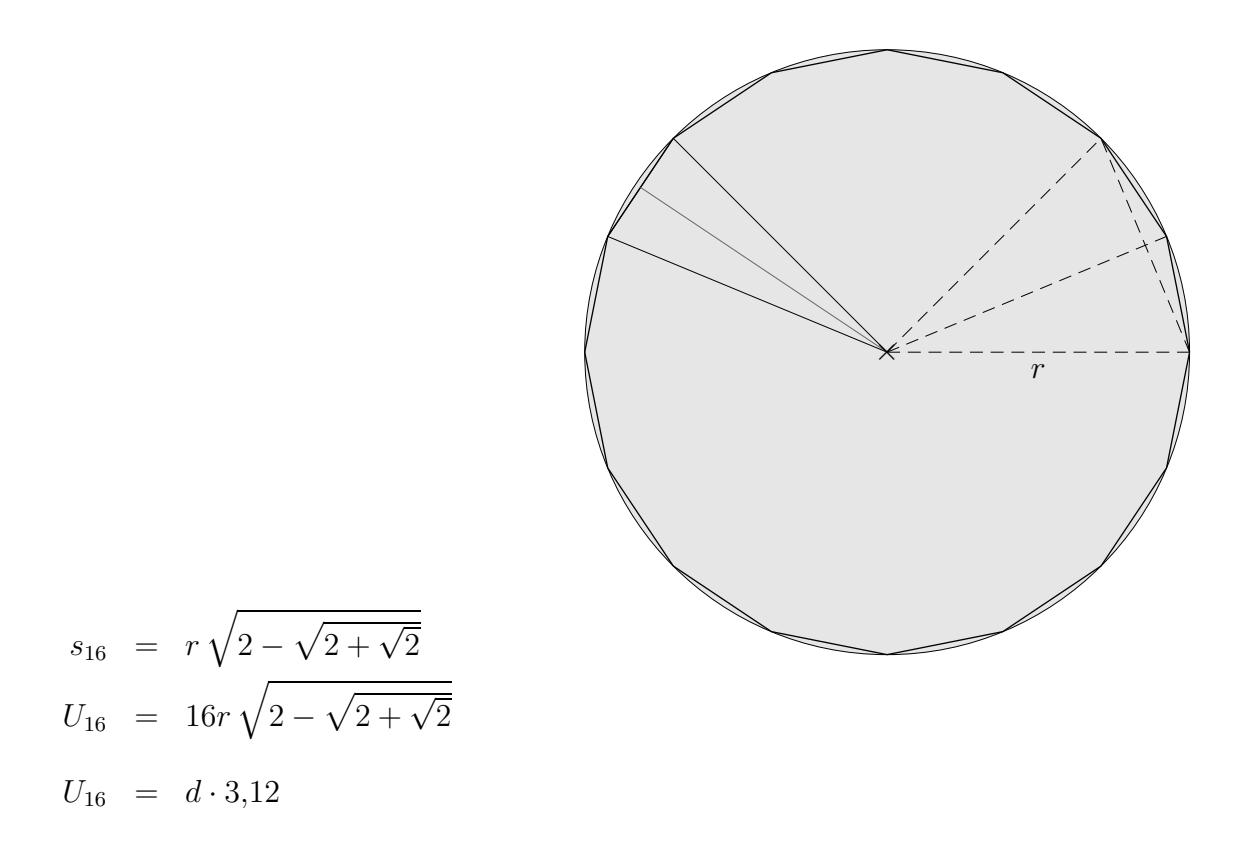

Für ein 64-Eck ergäbe sich:  $U_{64} = d \cdot 3,14$ Die Konstante, mit der der Durchmesser d multipliziert werden muss, um den Umfang U des Kreises zu erhalten, heißt  $\pi$ .  $\pi~=~3{,}141\,592\,653\,589\,793\,238\,462\,643\,383\,279\,502\,884\,\ldots$ 

Für einen Kreis mit dem Radius r gilt somit:  $U = d \cdot \pi$  oder  $U = 2\pi r$ 

Um den Flächeninhalt des Kreises zu ermitteln, bestimmen wir zunächst den Flächeninhalt des 16-Ecks:

$$
A_{16-\text{Eck}} = 16 \cdot A_{\text{Dreieck}} = 16 \cdot \frac{s_{16} \cdot h}{2} = \frac{U_{16} \cdot h}{2}
$$
  
\n
$$
A_{16-\text{Eck}} \approx \frac{U_{16} \cdot r}{2} \quad (h \approx r)
$$
  
\n
$$
A_{\text{Kreis}} = \frac{2\pi r \cdot r}{2} = \pi r^2 \quad (U_{16} \approx U_{\text{Kreis}})
$$

Aufgaben:

- 1. Gegeben:  $U_{\text{Kreis}} = 10 \, \text{cm}$ , gesucht r.
- 2. Gegeben:  $A_{\text{Halbkreis}} = 4 \, \text{cm}^2$ , gesucht r.
- 3. Gegeben:  $U_{\text{Kreis}} = 8 \, \text{cm}$ , gesucht A.

(c) Roolfs

### Flächeninhalt des Kreises

#### Aufgaben:

- 1. Gegeben:  $U_{\text{Kreis}} = 10 \, \text{cm}$ , gesucht r.
- 2. Gegeben:  $A_{\text{Halbkreis}} = 4 \, \text{cm}^2$ , gesucht r.
- 3. Gegeben:  $U_{\text{Kreis}} = 8 \, \text{cm}$ , gesucht A.

Lösungen:

- 1.  $r = 1.59$  cm
- 2.  $r = 1,60 \, \text{cm}$
- 3.  $A = 5,09 \, \text{cm}^2$

Archimedes (287 bis 212) verwendete ein 96-Eck zur näherungsweisen Berechnung von  $\pi$ . Zur Berechnung von  $\pi$  existieren viele Formeln:

Leibniz: 
$$
\frac{\pi}{4} = 1 - \frac{1}{3} + \frac{1}{5} - \frac{1}{7} + \dots
$$
  
\nEuler:  $\frac{\pi^2}{6} = \frac{1}{1^2} + \frac{1}{2^2} + \frac{1}{3^2} + \dots$   
\n $\frac{\pi^4}{90} = \frac{1}{1^4} + \frac{1}{2^4} + \frac{1}{3^4} + \dots$ 

 $\odot$  Roolfs

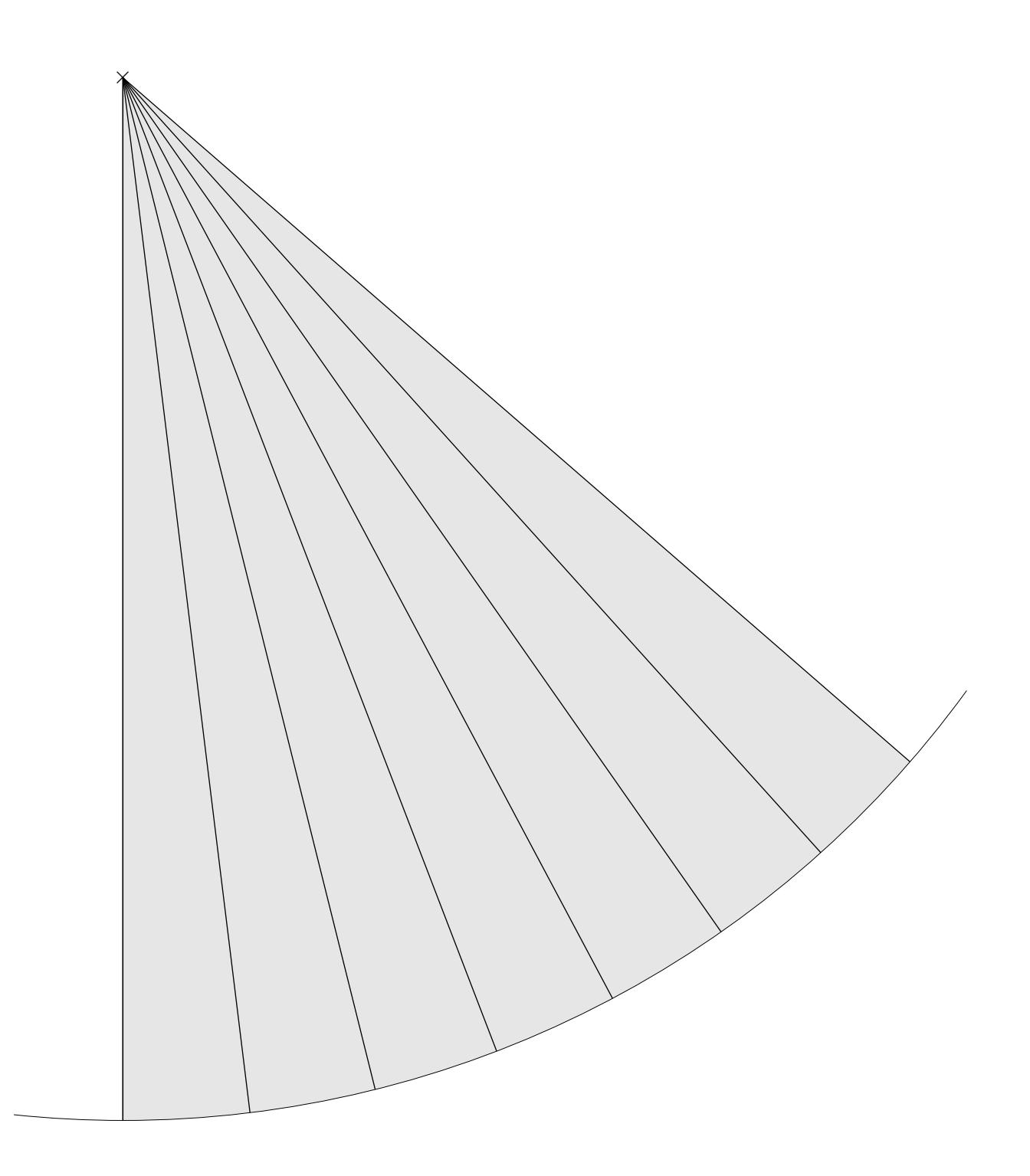

Entnimm der Zeichnung alle Größen, um $\pi$ näherungsweise bestimmen zu können.

© Roolfs

$$
\alpha = 7^{\circ}
$$
  
\n
$$
r = 18 \, \text{cm}
$$
  
\n
$$
b \approx 2,2 \, \text{cm}
$$
  
\n
$$
2 \pi r \approx \frac{1}{7} \cdot 2,2 \cdot 360 \implies \pi \approx 3,14
$$

### Auf wie viele Stellen braucht man $\pi$  ?

Berechne den Umfang eines Kreises mit dem Radius  $r = 1000$  (mm, m, km) mit den angegebenen Näherungen.

Ermittle die Abweichungen auf 5 Dezimalen zur Berechnung mit Taschenrechnergenauigkeit. (Dies sind dann auch die Abweichungen vom exakten Ergebnis.) Formuliere das Ergebnis für  $p_3$  und  $p_5$  mit Einheiten.

Näherung für  $\pi$  $p_2 \, | \, 3,14$  $p_3 \mid 3,142$  $p_4$  3,1416 p<sup>5</sup> 3,14159  $p_6$  3,141593

**C** Roolfs

### Auf wie viele Stellen braucht man $\pi$  ?

Berechne den Umfang eines Kreises mit dem Radius  $r = 1000$  (mm, m, km) mit den angegebenen Näherungen.

Ermittle die Abweichungen auf 5 Dezimalen zur Berechnung mit Taschenrechnergenauigkeit. (Dies sind dann auch die Abweichungen vom exakten Ergebnis.) Formuliere das Ergebnis für  $p_3$  und  $p_5$  mit Einheiten.

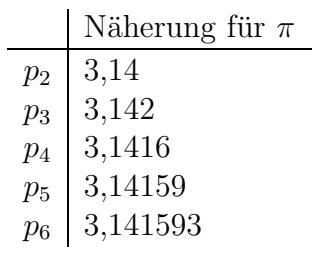

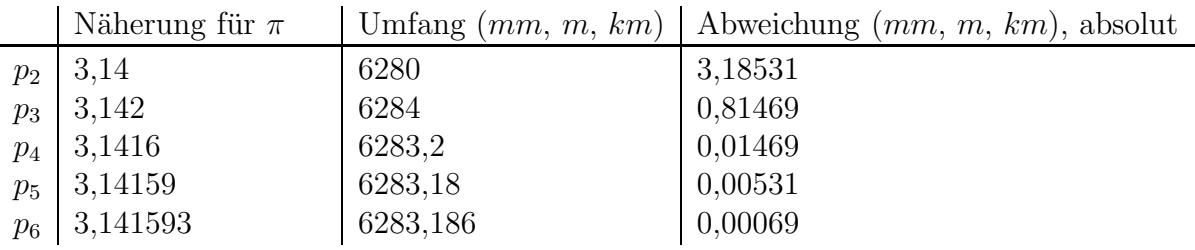

# $\ddot{\text{A}}$ hnlichkeit

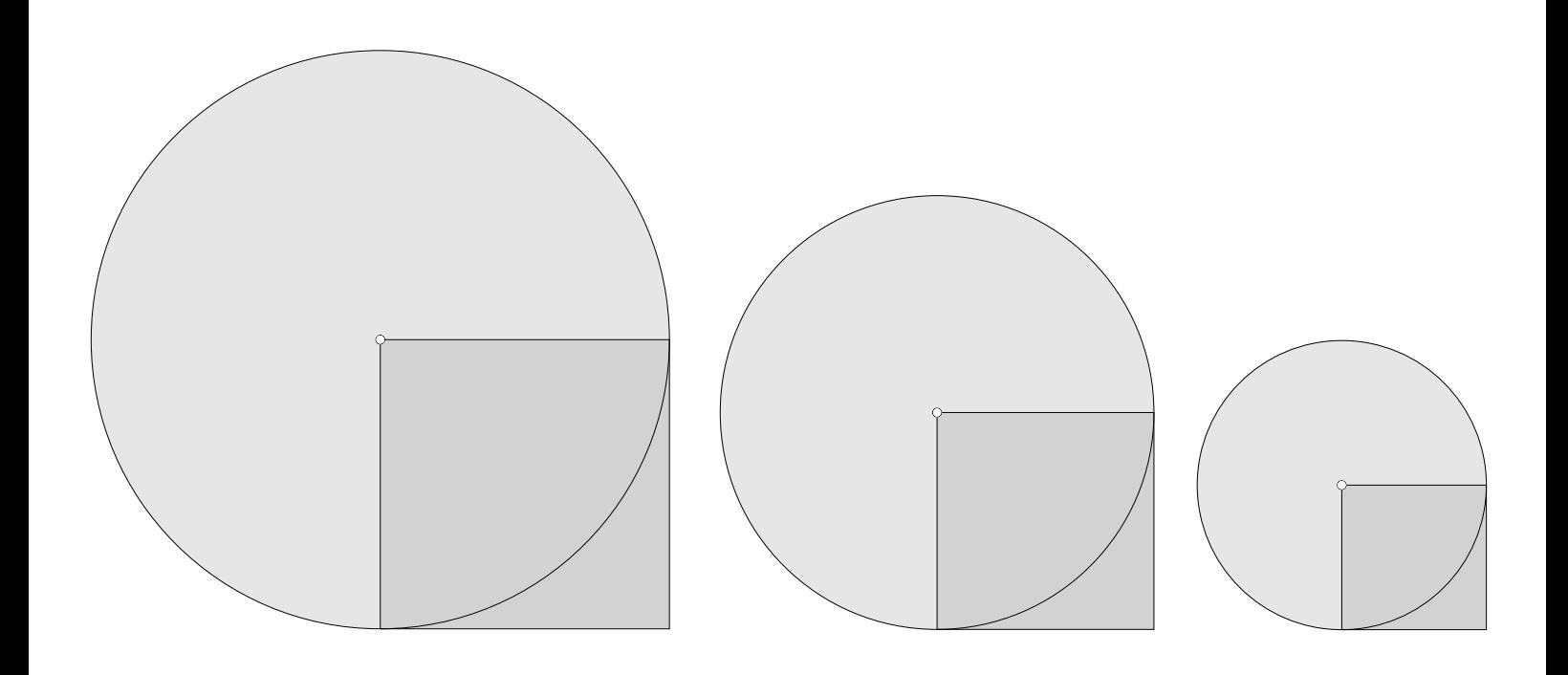

Die Figuren sind ähnlich.

Der Inhalt eines Kreises ist jeweils ein stets gleiches Vielfaches q des Quadratinhalts. Man stelle sich vor, die Figur wird doppelt (dreifach) so groß gezeichnet.

$$
A_{\text{Kreis}} = A_{\text{Quadrat}} \cdot q
$$

Das Entsprechende gilt für den Kreisumfang und den Radius.